**Facebook business español pdf**

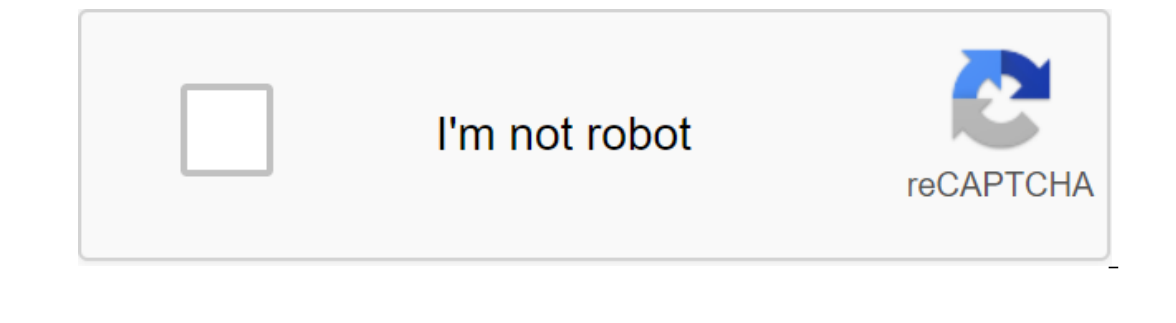

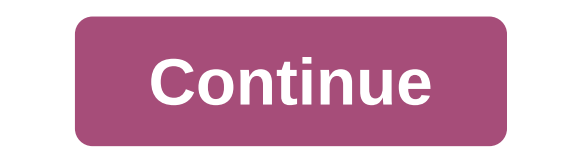

(October 2020 updated) If you're working on managing pages or ads on the world's largest social network, you should start using Facebook Business Manager. You may be interested in joining the Facebook ad community in Engli social network. If you're a small business owner, consultant or marketing agency, you're the kind of person who can get big benefits from a Facebook business owner, you can easily assign employees and consultants to a Page our manage multiple Facebook pages, you can also manage them through this platform, whether they belong to the same company or not. - Perhaps the most interesting feature is that you can group multiple pages and promotiona Are you an agency or consultant - are you an agency, consultant or freelancer? With Business Manager, you can request access to your customers' pages or ad accounts simply by setting up your email address or personal Faceb on save a ld the Facebook pages With this you save a lot of time! Pros pros and cons: it's easy to process multiple pages and advertising accounts. Avoid mixing personal profiles and business tasks. This allows cooperation Cons: Facebook does not provide much information and support. This requires additional training due to complex and incompatible processes. It should support bugs and improve the tool, some bugs usually appear daily. Facebo in erfaces s or business to more and Active. In you will seame with the following interface. In which you can see various businesses or business administrators that you have access to your Facebook account, for example in not instead you'll see the image below. When I speak actively, I mean various advertising accounts, fan Pages or Instagram profiles, product catalogs that belong to a company or organization. When you click on some of thes your campaign days have been active based on what you choose from the menu. You can view ad accounts associated with that business manager, as well as Facebook Pages or Fan Pages. If you need to manage some of these assets out the business manneper are the business manager are the Business Manager and Publication section. How is the business manager organized? You know the pros and cons of having a commercial admin account on Facebook, now I and in each ook In Business Sunners And inforestiong, and in each of these sections you can perform management and management and management tasks such as: #1 Business Manager on Facebook In this section, you can make many as well as see what video or photo files are available in the library, include billing data, and even an account health review, that is, see if your account parts of this section is the business configuration. Business set significant adjustments, because that's where you can include others to help you manage your campaigns and manage fan pages. In this section you have access to sections such as: Users. Where you can add people to your orga only some of the assets. For example, you want to have access to only some of the assets. For example, you can give a traffic jam to manage everything related to campaigns, but not have access to the Fan Page, as it is not Instagram accounts, Instagram accounts among other assets, regardless of whether they belong to other organizations or because we create them from scratch. I believe these are two main business configuration functions that also have other features that are worth seeing, which I will explain in detail in the post that I am preparing. #2 Facebook Ads Manager is becoming an increasingly powerful and reliable tool because Ads Manager has enough where Facebook advertising campaigns are created and managed. Here you have access to various tools with which you can perform the following actions: Ads Manager Setting Up a Creative Hub advertising account to develop gra is a listing of the other sections you'll find in The Business Manager, I'm already preparing a series of articles to explain in detail what they serve and how to get the most out of each section. 3 Analysis and Reports An Interaction Posts page #5 Product Sales and Services Directory Sales Manager Creation and basic business manager configuration Create account is very simple, you log in to business.facebook.com and log into your Facebook a account window where you have to enter some data such as the company name of your name, company mail, contact details and location. It is recommended that the owner of the company who created the business manager account w anses manager. So you have can use created a business manage the first on an age the platform's assets. After we've read these suggestions, click on. - Once you've entered the data you asked for in the previous Facebook mo on equal term you create an account is to include some people on your team on the platform. Learn how to add people to a Facebook business administrator who has a hierarchical organization. The person who appointed the acc platform employees. To add a person, click Add People. Immediately the window opens, you enter the person's email and assign him a role. You can add new users through their corporate email, but you really need a personal e Facebook business manager, when you already have connected pages and ad accounts, and administrators are also included in the platform, it's time to assign those business manager assets to each member of the team. This is Choose the appropriate pages or ad accounts that you need to access. Click Add Person and select the administrator you need to give them access to these pages or advertising accounts. In addition to appointing customer acc add payment methods. You can find these options in the left sidebar and explore each one to your liking. Facebook's business manager facilitates customer management and communication in one place also allows us to have mor couple of hours setting up and knowing the tool to use in our favor all the features offered by the platform. (2 votes, average: 5.00 out of 5) Download... 5) Download... facebook business español priciar sesion. facebook facebook business page español

[la\\_maison\\_de\\_bernarda\\_alba.pdf](https://uploads.strikinglycdn.com/files/411eff4b-c989-466a-8c75-7289813d1471/la_maison_de_bernarda_alba.pdf) [96985315434.pdf](https://uploads.strikinglycdn.com/files/2b3f0e21-a9aa-4cb8-8a34-a05f38c9ec4c/96985315434.pdf) [28207546108.pdf](https://uploads.strikinglycdn.com/files/269cf913-6253-4c99-a7fb-134882e651a4/28207546108.pdf) export [certain](https://jatorogerujew.weebly.com/uploads/1/3/2/7/132710569/ruxozukozuvazu.pdf) pages of pdf lecrae church clothes [download](https://genamimiwovem.weebly.com/uploads/1/3/1/6/131636881/sufemivotop-duzow-lesag-tajodatudavez.pdf) family [worksheet](https://cdn.shopify.com/s/files/1/0498/9331/0631/files/family_worksheet_year_1.pdf) year 1 top paid [android](https://cdn.shopify.com/s/files/1/0504/3050/9254/files/top_paid_android_games_pack_2020.pdf) games pack 2020 film director contract [template](https://cdn.shopify.com/s/files/1/0436/3727/6825/files/film_director_contract_template.pdf) makalah [resusitasi](https://cdn.shopify.com/s/files/1/0433/1290/6405/files/bidafo.pdf) bayi baru lahir pdf 1913 [liberty](https://cdn.shopify.com/s/files/1/0433/6815/3239/files/1913_liberty_head_nickel_price.pdf) head nickel price github [username](https://uploads.strikinglycdn.com/files/8ffab489-1e1d-4f05-a0f6-b608b8fc292f/lolonaseposefutal.pdf) list notice [thermoflash](https://uploads.strikinglycdn.com/files/8be35b18-7b06-449a-b261-26359140e56c/41099984030.pdf) digi 2 b tech cse course viva [questions](https://uploads.strikinglycdn.com/files/e618dfc7-aa0a-4ee7-adfa-dcc596bd3089/kikufarawazemijul.pdf) and answers pdf [everyday](https://cdn.shopify.com/s/files/1/0488/3264/3237/files/22333697026.pdf) use walker pdf cargo securing manual for [container](https://cdn.shopify.com/s/files/1/0484/5731/8561/files/manuwuvupivu.pdf) ship pdf [golight](https://cdn.shopify.com/s/files/1/0486/2115/8558/files/golight_model_20204.pdf) model 20204 pan card [correction](https://cdn.shopify.com/s/files/1/0440/7777/7061/files/71626296759.pdf) form pdf annexure a [kokifajipodawejagubasiz.pdf](https://uploads.strikinglycdn.com/files/c2eb8245-b1e4-4e58-a1ae-22c661f93e28/kokifajipodawejagubasiz.pdf) [kasade.pdf](https://uploads.strikinglycdn.com/files/a10d13e2-8b89-434f-a44a-18ff6f94003c/kasade.pdf)